#### The SPIN Model Checker

#### [ Based on The SPIN Model Checker: Primer and Reference Manual, Gerard J. Holzmann ]

#### Chi-Shiang Liu

Dept. of Information Management National Taiwan University

May 19, 2011

Chi-Shiang Liu (SVVRL @ IM.NTU)

The SPIN Model Checker

May 19, 2011 1 / 88

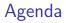

## An Introduction to SPIN

- An Overview of PROMELA
- Embedded C code
- Verification in SPIN
- 📀 DEMO
- References

## Agenda

#### An Introduction to SPIN

- History of SPIN
- 🔅 What is SPIN

# An Overview of PROMELA

- Embedded C code
- Verification in SPIN
- DEMO

## References

- The tool was developed at Bell Labs in the original Unix group of the Computing Sciences Research Center, starting in 1980 by Gerard Holzmann and others.
- The software has been available freely since 1991, and continues to evolve to keep pace with new developments in the field.
- In April 2002 the tool was awarded the prestigious System Software Award for 2001 by the ACM.

### What is SPIN

#### SPIN (Simple PROMELA INterpreter)

- Is a popular open-source software that can be used for formal verification of distributed software systems.
- It supports the design and verification of asynchronous process system.
- The verification models of SPIN are focused on proving the correctness of process interactions, and abstract from internal sequential computations.

## What is SPIN (cont.)

As a formal methods tool, SPIN aims to provide:

- an intuitive, program-like notation for specifying design choices unambiguously, without implementation detail,
- a powerful, concise notation for expressing general correctness requirements,
- a methodology for establishing the logical consistency of the design from above.
- The tool supports a high level language to specify system description, called PROMELA (PROcess MEta LAnguage).

## What is SPIN (cont.)

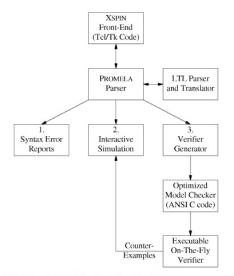

Fig. 1. The structure of SPIN simulation and verification.

<ロ> (日) (日) (日) (日) (日)

## Agenda

# An Introduction to SPIN

- An Overview of PROMELA
  - What is PROMELA
  - PROMELA Model
  - Correctness Claim
  - PROMELA Semantic
- Embedded C code
- Verification in SPIN
- DEMO
- References

#### What is **PROMELA**

#### 📀 PROMELA (PROcess MEta-LAnguage)

- PROMELA is not an implementation language but a system description language.
- The emphasis is on the modeling of process synchronization and coordination, not on computation.
- resembles the programming language C.

## What is PROMELA (cont.)

- Models that can be specified in PROMELA are required to be bounded:
  - There can be only finitely many running processes.
  - There can only be finitely many statements in a proctype.
  - All data types have a finite range.
  - All message channels have an a bounded capacity.
- Enforcing that restriction helps to guarantee that any correctness property that can be stated in PROMELA is decidable.

## What is PROMELA (cont.)

#### A PROMELA model is constructed from three basic types of objects:

- Processes
- 🔅 Data objects
- Message channels

#### Process

- Defined by using proctype keyword or init keyword.
- There are two ways to instantiation a process:
  - Adding the prefix active to a proctype declaration
  - 🌻 Using a run operator

#### Example1: Hello World

```
active proctype begin(){
    printf("Hello World\n")
}
```

#### Example2: Hello World

```
proctype begin2(){
    printf("Hello World Again\n")
}
init{
    run begin2()
}
```

# Note: Semicolon is defined as a separator, not terminator.

# Process (cont.)

- By using run operator, we can pass the value to process (passing by value).
- If processes created through active keyword, their parameters are initialized to zero.

```
proctype value_pass ( byte x ){
    printf(" x = %d\n ",x)
}
init{
    run value_pass (0);
    run value_pass (1);
}
```

# Process (cont.)

- We can create multiple instantiations by adding the desired number in square brackets.
- Processes are executes concurrently with all other processes.
- They can interleave their statement executions in arbitrary ways with other processes.
- Each running process has a unique process instantiation number, and can be accessed by local variable \_pid.

#### Example:Hello World

```
active [2] proctype main(){
    printf("my pid is: %d\n",_pid)
}
/* Output will be: my pid is: 0 */
/* my pid is: 1 */
```

→

< □ > < ---->

→ ∃ →

#### Process termination

- A process "terminates" when it reaches the end of its code (the closing curly brace).
- A process can only "die" and be removed if all processes instantiated later than this process have died first.
- Process can terminate in any order, but they can only die in the reverse order of their creation.

## Data Objects

The default initial value of all data objects is zero.

| Туре     | Typical Range                | Sample Declaration   |
|----------|------------------------------|----------------------|
| bit      | 0, 1                         | bit turn $= 1$       |
| bool     | false, true                  | bool flag $=$ true   |
| byte     | 0255                         | byte cnt             |
| chan     | 1255                         | chan q               |
| mtype    | 1255                         | mtype msg            |
| pid      | 0255                         | pid p                |
| short    | $-2^{15}2^{15}-1$            | short s $= 100$      |
| int      | $-2^{31}2^{31}-1$            | int $x = 1$          |
| unsigned | $02^n - 1, \ 1 \le n \le 32$ | unsigned w : $3 = 5$ |

Support array.

• unsigned w : 3 = 5 means w ranged from 0 to 7, and initially is 5.

► < ∃ ►</p>

## Data Objects (cont.)

There are only 2 levels of scope in PROMELA models:

global (visible in the entire model)

process local (visible only to the process that contains the declaration)

```
active proctype main(){
    int x;
    {
        int y;
        printf("x = %d,y = %d",x,y); /* x=0 , y=0 */
        x++;
        y++;
    }
    printf("x = %d,y = %d",x,y); /* x=1 , y=1 */
}
```

## Data Objects (cont.)

- Enumerated Types is a set of symbolic constants:
  - mtype stands for message type.
  - There can be multiple mtype declarations but they are equivalent to a single mtype declaration that contains the concatenation of all separate lists of symbolic names.

```
mtype = { appel, pear, orange, banana };
mtype n = pear;
```

User defined data type:

```
typedef record{
    short f1;
    byte f2 = 4
};
```

→ 3 → 4 3

## Message Channels

- Used to model the exchange of data between processes.
- They are declared either locally or globally, but the channel itself is always a global object.
- A locally declared and instantiated channel disappears, when the process that declare it dies.

chan qname = [16] of { short, byte, bool}

According to the capacity of channel, there are two types of channel:

- *capacity* > 0: a FIFO buffered channel is initialized (asynchronous).
- *capacity* = 0: a rendezvous channel is initialized (synchronous).

## Message Passing

```
/*send message*/
qname ! expre1, expr2, expr3
/*receive message*/
qname ? var1, var2, var3
```

- Send a message to channel with corresponding values.
- Retrieves a message from the channel, and copies the values into corresponding variables.
- The message will be removed from the channel buffer (optional).
- It is an error to send or receive either more of fewer message fields than declared.

# Message Passing (cont.)

- A send statement on buffered channel is executable when the target channel is non-full.
- A send statement on rendezvous channel contains two steps:
  - i a rendezvous offer: can be made at any time.
  - a rendezvous accept: can be accepted only if another process can perform the matching receive operation immediately (i.e., with no intervening steps by any process).
- A receive statement is executable if the first message in the channel match the pattern from the receive statement.
- A match of a message is obtained if all message fields that contain constant values in the receive statement equal the values of the corresponding message fields in the message.

#### Rendezvous Communication

The size of the channel is set to zero.

😚 That is, the channel can pass, but cannot store messages.

```
mtype = { msgtype };
chan name = [0] of {mtype, byte};
active proctype A() {
    name ! msgtype,124;
    name ! msgtype,121
}
active proctype B() {
    byte state;
    name ? msgtype,state
}
```

### Asynchronous and Synchronous Message Passing

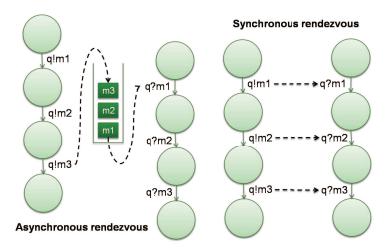

Chi-Shiang Liu (SVVRL @ IM.NTU)

The SPIN Model Checker

May 19, 2011 23 / 88

3

## Rules for executability

- Any statement in PROMELA is either executable or blocked.
- 6 types of basic PROMELA statements: assign, print, assert, expression, communication (send/receive)
  - Print and assignment are always executable.
  - A expression statement is executable iff evaluates to true or to a non-zero integer value.
  - A statement is blocked iff the statement is unexecutable.

```
/* In c language we have to write like that: */
while (a!=b) {}
    /* But we can achieve the same effect in PROMELA by */
    (a==b);
```

## Control Flow

Atomic sequences, making things indivisible:

- atomic{...}
- ø\_step{…}

#### Non-deterministic selection and iteration

- 🌻 if...fi
- 👏 do...od
- 😚 Goto, break and labels
- Escape sequences:

 $\bullet$  {...} unless {...}

## Atomic Sequences

atomic { guard -> stmt<sub>1</sub>; stmt<sub>2</sub>; ...; stmt<sub>n</sub>; }

- Executable if the guard statement is executable.
- Any statement can serve as the guard statement.
- Executes all statements in the sequence without interleaving with other processes.
- If any statement other than the guard blocks, atomicity is lost. Atomicity can be regained when the statement becomes executable.

```
atomic{
    /* swap the values of a and b */
    tmp = b;
    b = a;
    a = tmp
}
```

## D\_step Sequences

#### • d\_step { guard -> stmt<sub>1</sub>; stmt<sub>2</sub>; ...; stmt<sub>n</sub>; }

- Like atomic sequence, but must be deterministic and may not block anywhere inside the sequence.
- It will be an error if any statement except the guard statement in a d\_step sequence be unexecutable.
- A Goto statement into or out of d\_step sequences are forbidden.
- Atomic and d\_step sequences are often used as a model reduction method, to lower complexity of large models.

### Atomic and D<sub>step</sub> Sequences Example (1/3)

active proctype A() { s1; s2 }
active proctype B() { t1; t2 }

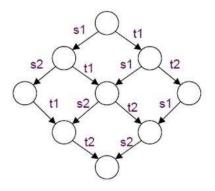

Chi-Shiang Liu (SVVRL @ IM.NTU)

- ∢ ≣ →

→ < ∃ >

### Atomic and D<sub>step</sub> Sequences Example (2/3)

active proctype A() { atomic{ s1; s2 } } active proctype B() { t1; t2 }

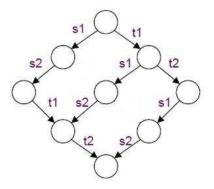

- ∢ ≣ →

► < Ξ ►</p>

### Atomic and D<sub>step</sub> Sequences Example (3/3)

active proctype A() { d\_step{ s1; s2 } } active proctype B() { t1; t2 }

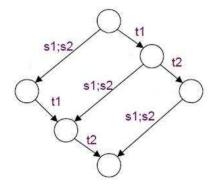

- ∢ ≣ →

► < ∃ ►</p>

## Selection

```
if
:: guard_1 -> stmt_1.1 ; stmt_1.2 ; ...
:: guard_2 -> stmt_2.1 ; stmt_2.2 ; ...
:: ...
:: guard_n -> stmt_n.1 ; stmt_n.2 ;...
fi
```

- 😚 The if statement is executable if at least one guard is executable.
- If more than one guard is executable, than selected non-deterministically.
- If none of the guard statements is executable, the if statement blocks until at least one of them can be selected.
- Any type of basic or compound statement can be used as a guard.

## Repetition

```
do
:: guard_1 -> stmt_1.1 ; stmt_1.2 ;...
:: guard_2 -> stmt_2.1 ; stmt_2.2 ;...
:: ...
:: guard_n -> stmt_n.1 ; stmt_n.2 ;...
od
```

- The execution of the repetition structure is repeated.
- If there is none executable statement in the do-loop, the entire loop blocks.
- Any type of basic or compound statement can be used as a guard.
- Only a break or a goto can exit from a do-loop.

### Timeout v.s. Else

- A special type of statement in selection and repetition is the else statement.
- An else statement become executable only if no other statement within same process, at the same control-flow point, is executable.
- Another similar global variable is timeout.
- Timeout becomes true iff there are no executable statements in all of currently running processes.

```
byte counter;
active proctype counter(){
    do
    :: (count !=0 ) ->
        if
        ::count++
        ::count--
        ::else //redundant
        fi
        :: else -> break
        od
}
```

### Label

- 📀 To exit the repetition we can use goto statement and labeling.
- Multiple labels may be used to label the same statement.

```
int x, y
active proctype Euclid(){
    do
    :: (x > y ) -> x = x - y
    :: (x < y ) -> y = y - x
    :: (x == y) -> goto done
    od;
done: printf("answer: %d\n", x)
}
```

→ 3 → 4 3

## **Unless Statement**

📀 S unless E

- S and E is any PROMELA fragments.
- The statement of S has a lower execution priority than the statement of E.
- The executability of S is constraint to the non-executability of guard statements in E.
- If E ever becomes enabled during the execution of S, then S is aborted and the execution continues with E.

```
do
:: b1 -> B1
:: b2 -> B2
od unless { c -> C };
```

#### **Correctness Claims**

#### Two types of correctness requirements:

- Safety: the set of properties that the system may not violate.
- Liveness: the set of properties that the system must satisfy.
- Correctness properties can be specified as system or process invariants (using assertions), as linear temporal logic requirements (LTL), as formal Büchi Automata in the syntax of never claims.

#### Correctness Claims (cont.)

- Correctness properties in PROMELA are formalized with following constructs:
  - Basic assertions
  - 🜻 End-state labels
  - Progress-state labels
  - 🌻 Never claims

#### Basic assertions

assert ( expression )

- 😚 ls always executable.
- If the expression evaluates to true, then has no effect.
- If the expression evaluates to false, an error message will be trigger during verifications with SPIN.
- An assertions statement is the only type of correctness property in PROMELA that can be checked during simulation runs with SPIN.

## Basic assertions (cont.)

- If SPIN fails to find an assertion violation in simulation runs, this does not mean that assertions cannot be violated,
- Only a verification run with SPIN can assure that assertion wont be violated.
- The assertion statement can be used to check safety properties.
- In assertion statement can be use as a system invariant.
  - Because it is in an asynchronous process, this statement may be executed at any time.

#### End-state labels

- The verifier must be able to distinguish valid system end states from invalid ones (deadlock).
- By default, the only valid end states are the end of its code (the closing curly brace).
- But not all PROMELA processes are meant to reach the end of the code.
- We can use end-state label to tell the verifier that these states are also valid.
- There can be any number of end-state labels, but in the same process, they have to have unique identifer (by prefix with end).

#### End-state labels

```
mtype {p,v};
chan sema = [0] of {mtype};
active proctype Dijkstra(){
    byte count = 1;
end: do
     :: (count == 1) ->
            sema ! p ; count = 0
     :: (count == 0) ->
            sema ? v ; count = 1
     od
}
active [3] proctype user() {
    do
    :: sema ? p; /*enter*/
       skip; /*leave*/
       sema ! v;
    od
}
```

#### Progress-state labels

- Checking whether a statement is idling or waiting for other process to make progress.
- A progress label states that at least one of the labeled states must be visited infinitely often in any infinite system execution.
- Any violation of this requirement can be reported by verifier as a non-progress cycle.
- The progress-state label can be used to check liveness properties.

```
active proctype Dijkstra(){
    /* modify the last slide's example Dijkstra() */
    /* no non-progress cycles are found */
    byte count = 1;
end: do
    :: (count == 1) ->
progress: sema ! p ; count = 0
    :: (count == 0) ->
        sema ? v ; count = 1
    od
}
```

Progress-state labels (cont.)

Below is a case where there is a non-progress cycle:

```
byte x = 2;
active proctype A()
{
    do
    ::x = 3 - x; progress: skip
    od
}
active proctype B()
{
    do
    ::x = 3 - x
    od
}
```

→ Ξ →

#### Never Claims

- A never claim gives us the capability to check properties just before and just after each statement execution
- Originally, a never claim was meant to match behavior that should never occur.
- That is, the verifier will flag it as an error if the full behavior specified in the claim be matched by any feasible system execution.

```
never{ /* if p becomes false, an error occured */
    do
        :: !p -> break
        :: else
        od
}
```

## Never Claims (cont.)

- Never claim can either be written by hands or generated mechanically from LTL formula (SPIN has built-in translator).
- To translate an LTL formulae into a never claim, we have to consider the property:
  - Positive property (good behavior): we have to negate it at first.
  - Negative property (bad behavior): just translate it.
- For example, we want to check the positive property [] p (SPIN LTL syntax):

3

```
SPIN's LTL Syntax
```

f ::= p | true | false | (f) | f binop f | unop f  $\begin{array}{ll} \text{uniop} ::= [] & (\text{always}) \\ | <> & (\text{eventually}) \\ | ! & (\text{logical negation}) \end{array}$ binop ::= U (until) | &&(logical and)| ||(logical or)| ->(implication)| <->(equivalence)

# Specifying LTL properties

#### LTL Formulae examples:

| Formula          | Pronounced Type/Template                   |                          |  |
|------------------|--------------------------------------------|--------------------------|--|
| [] p             | always p                                   | invariance               |  |
| <> p             | eventually p                               | guarantee                |  |
| p -> (<> q)      | p implies eventually q                     | response                 |  |
| p -> (q U r)     | p implies q until r                        | precedence               |  |
| [] <> p          | always, eventually p recurrence (progress) |                          |  |
| <> [] p          | eventually, always p                       | stability (non-progress) |  |
| (<> p) -> (<> q) | eventually p implies eventually q          | correlation              |  |

-

3

#### **PROMELA** Semantics

- SPIN translates each process into a finite automaton.
- The global behavior of the concurrent system is obtained by computing an asynchronous interleaving product of automata, one automaton per asynchronous process behavior.
- The resulting global system behavior is itself again represented by an automaton.
- This interleaving product is often referred to as the state space of the system, and, because it can easily be represented as a graph, it is also commonly referred to as the global reachability graph.

## PROMELA Semantics (cont.)

- By simulating the execution of a SPIN model we can generate a reachability graph.
- The PROMELA semantics rules define how the global reachability graph for any given PROMELA model is to be generated.
- Basic correctness claims in PROMELA can be interpreted as the presence or absence of specific types of nodes or edges.
- ITL properties can be interpreted as the presence or absence of specific types of sub-graph, or paths.

#### Transition Relation

 Every PROMELA proctype defines a finite state automaton, (S, s<sub>0</sub>, L, T, F)

| Symbol | Finite State Automaton | PROMELA Model                                  |
|--------|------------------------|------------------------------------------------|
| S      | Set of states          | Possible points of control within the proctype |
| L      | Transition label set   | Specific basic statement (six basic types)     |
| Т      | Transition relation    | Flow of control                                |
| F      | Set of final states    | End-state                                      |

- ∢ ∃ ▶

#### Proctype and Automata(1/2)

```
active proctype not_euclid(int x , y)
{
    if
        :: (x > y) -> L: x = x - y
        :: (x < y) -> y = y -x
        :: (x == y) -> assert (x != y); goto L
        fi;
        printf(''%d\n'', x)
}
```

> < 3 > < 3

#### Proctype and Automata(2/2)

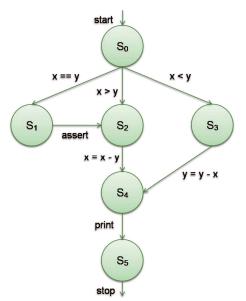

Chi-Shiang Liu (SVVRL @ IM.NTU)

The SPIN Model Checker

May 19, 2011 52 / 88

- < ∃ →

A.

э

- To define the semantics of the modeling language, we can define an operational model in terms of states and state transitions.
  - We have to define what a "state" is.
  - We have to define what a "transition" is.

✤ i.e., how the 'next-state' relation is defined.

- Global system states are defined in terms of a small number of primitive objects:
  - We have to define: variables, messages, message channels, and processes.

State transitions require the definition of 3 things:

- transition executability rules
- transition selection rules
- the effect of transition
- We only have to define one-step semantics to define the full language.
- The 3 parts of the semantics definition are defined over 4 types of objects:
  - 🌻 variables, messages, channels, processes
- Well define these first.

```
Operational Model(3/8)
```

A PROMELA variable is defined by a five-tuple
 { name, scope, domain, inival, curval }

```
short x=2, y=1; /* global */
active proctype not_euclid(){
    S: if /* curval of x at S: 2 */
        :: x > y -> L: x = x - y
        :: x < y -> y = y - x
        :: x == y -> assert(x != y); goto L
        fi;
    E: printf(''%d\n'', x) /* curval of x at E: 1 */
}
```

```
Operational Model(3/8)
```

 A PROMELA variable is defined by a five-tuple { name, scope, domain, inival, curval }

```
short x=2, y=1; /* global */
active proctype not_euclid(){
    S: if /* curval of x at S: 2 */
        :: x > y -> L: x = x - y
        :: x < y -> y = y - x
        :: x == y -> assert(x != y); goto L
        fi;
    E: printf(''%d\n'', x) /* curval of x at E: 1 */
}
```

```
Operational Model(3/8)
```

 A PROMELA variable is defined by a five-tuple { name, scope, domain, inival, curval }

```
short x=2, y=1; /* global */
active proctype not_euclid(){
    S: if /* curval of x at S: 2 */
        :: x > y -> L: x = x - y
        :: x < y -> y = y - x
        :: x == y -> assert(x != y); goto L
        fi;
    E: printf(''%d\n'', x) /* curval of x at E: 1 */
}
```

variables, messages, channels, processes, transitions, global states

 A PROMELA variable is defined by a five-tuple { name, scope, domain, inival, curval }

```
short x=2, y=1; /* global */
active proctype not_euclid(){
    S: if /* curval of x at S: 2 */
        :: x > y -> L: x = x - y
        :: x < y -> y = y - x
        :: x == y -> assert(x != y); goto L
        fi;
    E: printf(''%d\n'', x) /* curval of x at E: 1 */
}
```

```
Operational Model(3/8)
```

 A PROMELA variable is defined by a five-tuple { name, scope, domain, inival, curval }

```
short x=2, y=1; /* global */
active proctype not_euclid(){
    S: if /* curval of x at S: 2 */
        :: x > y -> L: x = x - y
        :: x < y -> y = y - x
        :: x == y -> assert(x != y); goto L
        fi;
    E: printf(''%d\n'', x) /* curval of x at E: 1 */
}
```

variables, messages, channels, processes, transitions, global states

 A message is a finite, ordered set of variables (Messages are stored in channels - defined next.)

variables, messages, channels, processes, transitions, global states

#### A message channel is defined by a 3-tuple { ch\_id, nslots, contents }

chan q = [2] of { mtype, bit };

- Channels always have global scope.
- A ch\_id is a positive integer uniquely identifies the channel.
- An ordered set of messages with maximally nslots elements:
  - $\{ \ \{ {\rm slot1.field1} \ , {\rm slot1.field2} \ \}, \ \{ {\rm slot2.field1} \ , {\rm slot2.field2} \ \} \ \}$

variables, messages, channels, processes, transitions, global states

#### A message channel is defined by a 3-tuple { ch\_id, nslots, contents }

chan q = [2] of { mtype, bit };

- Echannels always have global scope.
- A ch\_id is a positive integer uniquely identifies the channel.
- An ordered set of messages with maximally nslots elements:
  - $\{ \ \{ slot1.field1 \ , slot1.field2 \ \}, \ \{ slot2.field1 \ , slot2.field2 \ \} \ \}$

variables, messages, channels, processes, transitions, global states

#### A message channel is defined by a 3-tuple { ch\_id, nslots, contents }

chan q = [2] of { mtype, bit };

- Channels always have global scope.
- A ch\_id is a positive integer uniquely identifies the channel.
- An ordered set of messages with maximally nslots elements: { {slot1.field1 ,slot1.field2 }, {slot2.field1 ,slot2.field2 } }

- A process is defined by a six-tuple
  - $\{ pid, lvars, lstates, inistate, curstate, transitions \}$ 
    - process instantiation number
    - finite set of local variables
    - a finite set of integers defining local states of a process
    - 🖲 the initial state
    - 🌻 the current state
    - a finite set of transitions (to be defined) between elements of lstates

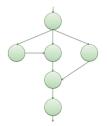

- A process is defined by a six-tuple
  - { pid, lvars, lstates, inistate, curstate, transitions }
    - process instantiation number
    - finite set of local variables
    - a finite set of integers defining local states of a process
    - 🖲 the initial state
    - 🌻 the current state
    - a finite set of transitions (to be defined) between elements of lstates

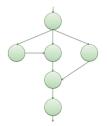

- A process is defined by a six-tuple
  - $\{ pid, lvars, lstates, inistate, curstate, transitions \}$ 
    - process instantiation number
    - finite set of local variables
    - a finite set of integers defining local states of a process
    - 🌻 the initial state
    - 🌻 the current state
    - a finite set of transitions (to be defined) between elements of lstates

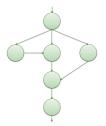

- A process is defined by a six-tuple
  - $\{ pid, lvars, lstates, inistate, curstate, transitions \}$ 
    - process instantiation number
    - finite set of local variables
    - a finite set of integers defining local states of a process
    - the initial state
    - 🌻 the current state
    - a finite set of transitions (to be defined) between elements of lstates

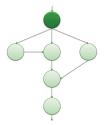

- A process is defined by a six-tuple
  - $\{ pid, lvars, lstates, inistate, curstate, transitions \}$ 
    - process instantiation number
    - finite set of local variables
    - a finite set of integers defining local states of a process
    - 🖲 the initial state
    - 🏽 the current state
    - inite set of transitions (to be defined) between elements of lstates

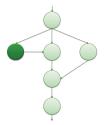

- A process is defined by a six-tuple
  - $\{ pid, lvars, lstates, inistate, curstate, transitions \}$ 
    - process instantiation number
    - 🌻 finite set of local variables
    - a finite set of integers defining local states of a process
    - 🖲 the initial state
    - 🌻 the current state
    - \* a finite set of transitions (to be defined) between elements of lstates

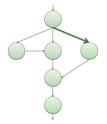

variables, messages, channels, processes, transitions, global states

A transition in process P is defined by a seven-tuple
 { tr\_id, source-state, target-state, cond, effect, priority, rv }

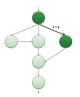

- source-state and target-state are elements from set P.Istates
- Condition and effect are defined for each basic statement, and they are typically defined on variable and channel values, possibly also on process states.
- Predefined system variables that are used to define the semantics of unless and rendezvous.

variables, messages, channels, processes, transitions, global states

A transition in process P is defined by a seven-tuple
 { tr\_id, source-state, target-state, cond, effect, priority, rv }

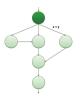

- source-state and target-state are elements from set P.Istates
- Condition and effect are defined for each basic statement, and they are typically defined on variable and channel values, possibly also on process states.
- Predefined system variables that are used to define the semantics of unless and rendezvous.

variables, messages, channels, processes, transitions, global states

A transition in process P is defined by a seven-tuple
 { tr\_id, source-state, target-state, cond, effect, priority, rv }

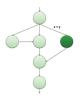

- source-state and target-state are elements from set P.Istates
- Condition and effect are defined for each basic statement, and they are typically defined on variable and channel values, possibly also on process states.
- Predefined system variables that are used to define the semantics of unless and rendezvous.

variables, messages, channels, processes, transitions, global states

A transition in process P is defined by a seven-tuple
 { tr\_id, source-state, target-state, cond, effect, priority, rv }

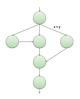

- source-state and target-state are elements from set P.Istates
- Condition and effect are defined for each basic statement, and they are typically defined on variable and channel values, possibly also on process states.
- Predefined system variables that are used to define the semantics of unless and rendezvous.

variables, messages, channels, processes, transitions, global states

A transition in process P is defined by a seven-tuple
 { tr\_id, source-state, target-state, cond, effect, priority, rv }

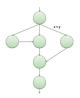

- source-state and target-state are elements from set P.Istates
- Condition and effect are defined for each basic statement, and they are typically defined on variable and channel values, possibly also on process states.
- Predefined system variables that are used to define the semantics of unless and rendezvous.

- A global system state is defined by a eight-tuple { gvars, procs, chans, exclusive, handshake, timeout, else, stutter }
  - a finite set of global variables
  - a finite set of processes
  - 🌻 a finite set of message channels
  - predefined integer system variables that are used to define the semantics of atomic, d\_step
  - predefined integer system variables that are used to define the semantics of rendezvous
  - predefined Boolean system variables
  - 🌻 for stutter extension rule

- A global system state is defined by a eight-tuple { gvars, procs, chans, exclusive, handshake, timeout, else, stutter }
  - 🌻 a finite set of global variables
  - a finite set of processes
  - 🌻 a finite set of message channels
  - predefined integer system variables that are used to define the semantics of atomic, d\_step
  - predefined integer system variables that are used to define the semantics of rendezvous
  - predefined Boolean system variables
  - 🌻 for stutter extension rule

- A global system state is defined by a eight-tuple
  - { gvars, procs, chans, exclusive, handshake, timeout, else, stutter }
    - 🏓 a finite set of global variables
    - a finite set of processes
    - a finite set of message channels
    - predefined integer system variables that are used to define the semantics of atomic, d\_step
    - predefined integer system variables that are used to define the semantics of rendezvous
    - predefined Boolean system variables
    - 🌻 for stutter extension rule

- A global system state is defined by a eight-tuple { gvars, procs, chans, exclusive, handshake, timeout, else, stutter }
  - 🌻 a finite set of global variables
  - a finite set of processes
  - 🌻 a finite set of message channels
  - predefined integer system variables that are used to define the semantics of atomic, d\_step
  - predefined integer system variables that are used to define the semantics of rendezvous
  - predefined Boolean system variables
  - 🏓 for stutter extension rule

- A global system state is defined by a eight-tuple { gvars, procs, chans, exclusive, handshake, timeout, else, stutter }
  - a finite set of global variables
  - a finite set of processes
  - a finite set of message channels
  - predefined integer system variables that are used to define the semantics of atomic, d\_step
  - predefined integer system variables that are used to define the semantics of rendezvous
  - predefined Boolean system variables
  - 🏓 for stutter extension rule

- A global system state is defined by a eight-tuple { gvars, procs, chans, exclusive, handshake, timeout, else, stutter }
  - a finite set of global variables
  - a finite set of processes
  - 🌻 a finite set of message channels
  - predefined integer system variables that are used to define the semantics of atomic, d\_step
  - predefined integer system variables that are used to define the semantics of rendezvous
  - predefined Boolean system variables
  - for stutter extension rule

- A global system state is defined by a eight-tuple { gvars, procs, chans, exclusive, handshake, timeout, else, stutter }
  - a finite set of global variables
  - a finite set of processes
  - 🌻 a finite set of message channels
  - predefined integer system variables that are used to define the semantics of atomic, d\_step
  - predefined integer system variables that are used to define the semantics of rendezvous
  - predefined Boolean system variables
  - for stutter extension rule

#### Stutter extension

- The reason why we have to use stutter extension is because PROMELA model is finite.
- When we use LTL as a correctness claim, the LTL formula will be translated into Büchi automaton.
- In Büchi automaton acceptance condition, there will be an infinite cycle pass at least one of the element of accept sets.
- If we want to do the interleaving product of the Büchi automaton with PROMELA model, we have to deal with the infinite execution.
- In stutter extension, we make the final state have a transition target to itself, with label  $\varepsilon$ .

# One-Step Semantics(1/2)

- Given an arbitrary global state of the system, determine the set of possible immediate successor states.
  - To define a one-step semantics, we have to define 3 more things:
    - transition executability rules
    - transition selection rules
    - 🐱 the effect of transition

# One-Step Semantics(2/2)

We do so by defining an algorithm: an implementation-independent "semantics engine" for Spin.

The semantics engine executes the model in a stepwise manner: selection and executing one basic statement at a time

At the highest level of abstraction, the behavior of this engine is defined as follows:

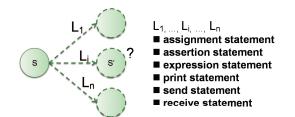

### **PROMELA Semantics Engine**

```
1
    global states s, s'
2
   processes p, p'
3
   transitions t, t'
4
    //E is a set of pairs (p,t)
5
6
    while ((E = executable(s)) != {}){
7
        for some (p, t) from E{
            s' = apply(t.effect, s)
8
9
10
               s = s'
11
                 p.curstate = t.target
12
13
14
15
16
17
18
19
20
21
22
23
24
     }
25 }
26
27
    while (stutter){
             /* 'stutter' extension*/
28
       s = s
29 }
```

<ロ> (日) (日) (日) (日) (日)

# Executability Rules(1/5)

```
global states s, s'
1
2
    processes p, p'
3
    transitions t. t'
4
5
    Set
6
    executable (State s){
7
        new Set E
       new Set e
8
9
10
11
12
        AllProcs:
38
39
40
41
42
43
44
45
46
47
48
49
                  /* executable transitions */
50
        return E
51 }
```

#### next: extenstion for timeout, else, rendezvous, atomic, unless

◆□ > ◆□ > ◆臣 > ◆臣 > ○臣

# Executability Rules(1/5)

```
1
   global states s, s'
2
   processes p, p'
   transitions t, t'
3
4
5
   Set
6
   executable (State s){
7
       new Set E
8
       new Set e
9
10
      E = \{\}
11
      timeout = false
12
       AllProcs:
38
39
40
41
42
43
44
       if (E == {} and timeout == false){
45
46
            timeout == true
47
            goto AllProcs
       3
48
49
50
       return E /* executable transitions */
51 }
```

#### next: extenstion for else

◆□▶ ◆□▶ ◆ □▶ ◆ □▶ ● □ ● ● ● ●

# Executability Rules(2/5)

```
12 AllProcs:
13
  for each active process p{
14
15
16
17
                e = \{\};
18
19
20
                OneProc:
21
                   for each transition t in p.trans{
22
                        if (t.source == p.curstate
23
                          and eval(t.cond == true)){
24
                            add (p, t) to set e
25
                        }
26
                   }
27
28
29
                        add all elements of e to E
30
31
32
33
34
35
36
37 }
```

Chi-Shiang Liu (SVVRL @ IM.NTU)

May 19, 2011 66 / 88

3

<ロ> (日) (日) (日) (日) (日)

# Executability Rules(2/5)

```
12 AllProcs:
  for each active process p{
13
14
15
16
17
                e = \{\};
                else = false
18
19
20
                OneProc:
21
                   for each transition t in p.trans{
22
                       if (t.source == p.curstate
                          and eval(t.cond == true)){
23
24
                            add (p, t) to set e
25
                       }
26
                   }
27
28
                   if (e != {}){
29
                       add all elements of e to E
30
                       break /* on to next process */
31
                   } else if (else == false){
32
                       else = true
33
                       goto OneProc
34
                   Ъ
35
36
37 }
```

#### next: extension for extension for rendezvous

Chi-Shiang Liu (SVVRL @ IM.NTU)

3

イロト イヨト イヨト イヨト

# Adding Semantics for Rendezvous

```
1
   global states s, s'
2
  processes p, p'
3
   transitions t. t'
   //E is a set of pairs (p,t)
4
5
6
   while ((E = executable(s)) != {}){
7
        for some (p, t) from E{
8
            s' = apply(t.effect, s)
9
10
                s = s'
11
                p.curstate = t.target
12
13
14
15
16
17
18
19
20
21
22
23
24
        }
25 }
26
27
   while (stutter){
28
                /* stutter extension */
        s = s
29 }
```

effect of issuing a rendezvous offer is to set handshake to channel's identity

Chi-Shiang Liu (SVVRL @ IM.NTU)

# Adding Semantics for Rendezvous

```
global states s, s'
2
  processes p, p'
   transitions t, t'
3
   //E is a set of pairs (p,t)
4
5
6
   while ((E = executable(s)) != {}){
7
        for some (p, t) from E{
8
            s' = apply(t.effect, s)
9
            if (handshake == 0){
                s = s'
10
11
                p.curstate = t.target
12
            } else{
                     /* try to complete rv handshake */
13
14
                     E' = executable(s')
15
                     /* if E' is . s is unchanged */
16
17
                    for some (p', t') from E'{
18
                         s = apply(t'.effect, s')
19
                         p.curstate = t.target
20
                         p'.curstate = t'.target
21
                   ъ
22
                     handshake = 0
23
            7
24
        }
25 }
26
   while (stutter){
27
28
                 /* stutter extension */
        s = s
29 }
```

effect of issuing a rendezvous offer is to set handshake to channel's identity a

Chi-Shiang Liu (SVVRL @ IM.NTU)

# Executability Rules(3/5)

```
12 AllProcs:
13
  for each active process p{
14
15
16
17
                e = \{\};
                else = false
18
19
20
                OneProc:
21
                   for each transition t in p.trans{
22
                       if (t.source == p.curstate
23
                         and eval(t.cond == true)){
24
                           add (p, t) to set e
25
                       }
26
                   }
27
28
                   if (e != {}){
29
                       add all elements of e to E
30
                       break /* on to next process */
31
                   } else if (else == false){
32
                       else = true
33
                       goto OneProc
34
                   3
35
36
37 }
```

<ロト < 団ト < 団ト < 団ト

# Executability Rules(3/5)

```
12 AllProcs:
  for each active process p{
13
14
15
16
17
                e = \{\};
                else = false
18
19
20
                OneProc:
21
                   for each transition t in p.trans{
22
                       if (t.source == p.curstate
                                                                    and (handshake == 0 or handshake == t.rv)
                         and eval(t.cond == true)){
23
24
                           add (p, t) to set e
25
                       }
26
                   }
27
28
                   if (e != {}){
29
                       add all elements of e to E
30
                       break /* on to next process */
31
                   } else if (else == false){
32
                       else = true
33
                       goto OneProc
34
                   3
35
36
37 }
```

#### next: extenstion for atomic

Chi-Shiang Liu (SVVRL @ IM.NTU)

イロト イ団ト イヨト イヨト 三日

# Executability Rules(3/5)

```
12 AllProcs:
13 for each active process p{
14
        if (exclusive == 0 or exclusive == p.pid){
15
16
17
                e = \{\};
                else = false
18
19
20
                OneProc:
21
                   for each transition t in p.trans{
22
                       if (t.source == p.curstate
                                                                   and (handshake == 0 or handshake == t.rv)
23
                         and eval(t.cond == true)){
24
                           add (p, t) to set e
25
                       }
26
                   }
27
28
                   if (e != {}){
29
                       add all elements of e to E
30
                       break /* on to next process */
31
                   } else if (else == false){
32
                       else = true
33
                       goto OneProc
34
                   3
35
36
        3
37 }
```

イロト イ理ト イヨト イヨト 二日

# Executability Rules(4/5)

```
global states s, s'
1
2
   processes p, p'
3
   transitions t, t'
4
5
   Set
6
   executable (State s){
7
       new Set E
8
      new Set e
9
10
      E = \{\}
11
      timeout = false
12
      AllProcs:
38
39
40
41
42
43
44
       if (E == {} and timeout == false){
45
46
            timeout == true
47
            goto AllProcs
       }
48
49
50
       return E /* executable transition */
51 }
```

(日) (四) (王) (王) (王)

# Executability Rules(4/5)

```
1
   global states s, s'
2
   processes p, p'
3
   transitions t. t'
4
5
   Set
6
  executable (State s){
7
       new Set E
8
      new Set e
9
10
      E = \{\}
11
      timeout = false
12
      AllProcs:
38
39
40
       if (E == {} and exclusive != 0){
            exclusive = 0
41
42
            goto AllProcs
43
       Ъ
44
45
       if (E == {} and timeout == false){
46
            timeout == true
47
            goto AllProcs
       }
48
49
50
       return E /* executable transition */
51 }
```

(日) (四) (王) (王) (王)

Chi-Shiang Liu (SVVRL @ IM.NTU)

# Executability Rules(4/5)

```
global states s, s'
1
2
   processes p, p'
з
   transitions t, t'
4
5
   Set
6
   executable (State s){
7
       new Set E
8
       new Set e
9
10
       E = \{\}
11
       timeout = false
12
        AllProcs:
38
39
40
        if (E == \{\} and exclusive != 0\}
41
            exclusive = 0
42
            goto AllProcs
        }
43
44
        if (E == {} and timeout == false){
45
46
            timeout == true
47
            goto AllProcs
48
        3
49
50
        return E /* executable transition */
51 }
```

next: extenstion for unless (priorities)

イロン イヨン イヨン イヨン

# Executability Rules(5/5)

```
12 AllProcs:
   for each active process p{
13
        if (exclusive == 0 or exclusive == p.pid){
14
15
16
17
                e = \{\};
18
                else = false
19
20
                OneProc:
21
                   for each transition t in p.trans{
22
                       if (t.source == p.curstate
                                                                   and (handshake == 0 or handshake == t.rv)
23
                         and eval(t.cond == true)){
24
                           add (p, t) to set e
25
                       }
26
                   3
27
28
                   if (e != {}){
29
                       add all elements of e to E
30
                       break /* on to next process */
31
                   } else if (else == false){
32
                       else = true
33
                       goto OneProc
                   3
34
35
36
       }
37 }
```

イロン イ理 とく ヨン ト ヨン・

# Executability Rules(5/5)

```
12 AllProcs:
   for each active process p{
13
        if (exclusive == 0 or exclusive == p.pid){
14
15
            /* priority */
16
            for u from high to low{
17
                e = \{\};
18
                else = false
19
20
                OneProc:
21
                   for each transition t in p.trans{
22
                       if (t.source == p.curstate and t.prty == u and (handshake == 0 or handshake == t.rv)
23
                         and eval(t.cond == true)){
24
                           add (p, t) to set e
25
                       }
26
                   3
27
28
                   if (e != {}){
29
                       add all elements of e to E
30
                       break /* on to next process */
31
                   } else if (else == false){
32
                       else = true
33
                       goto OneProc
                   } /* or else lower the priority */
34
35
           3
36
       }
37 }
```

3

イロト イヨト イヨト イヨト

### **PROMELA Semantics Engine**

```
1
   global states s. s'
2
   processes p, p'
3
   transitions t, t'
4
   //E is a set of pairs (p,t)
5
6
   while ((E = executable(s)) != {})
7
        for some (p, t) from E{
8
            s' = apply(t.effect, s)
9
            if (handshake == 0){
10
                s = s'
11
                p.curstate = t.target
12
            } else{
13
                /* try to complete rv handshake */
                E' = executable(s')
14
15
                /* if E' is {}, s is unchanged */
16
17
                for some (p', t') from E'{
18
                    s = apply(t'.effect, s')
19
                    p.curstate = t.target
20
                    p'.curstate = t'.target
21
                3
22
                handshake = 0
23
            3
24
        }
25 }
26
   while (stutter){
27
28
        s = s
                /* stutter extension */
29 }
```

<ロ> (日) (日) (日) (日) (日)

#### Interpreting PROMELA models

#### The semantic engine

- manipulate the basic objects of a PROMELA model.
- be does not have to know anything about control-flow constructs.
  - 🥪 e.g., if, do, break, and goto
- merely deals with local states and transitions.

📀 Three examples

### PROMELA Models(1/2)

```
chan x = [0] of {bit};
chan y = [0] of {bit};
active proctype A() {x?0 unless y!0}
active proctype B() {y?0 unless x!0}
```

```
chan x = [0] of {bit};
chan y = [0] of {bit};
active proctype A() {x!0 unless y!0}
active proctype B() {y?0 unless x?0}
```

```
chan x = [0] of {bit};
chan y = [0] of {bit};
active proctype A() {x!0 unless y?0}
active proctype B() {y!0 unless x?0}
```

# PROMELA Models(2/2)

#### Rendezvous handshakes occur in two parts:

- Sender offers
- Receiver accepts

-∢ ∃ ▶

#### Example 1:3

```
chan x = [0] of {bit};
chan y = [0] of {bit};
active proctype A() {x?0 unless y!0}
active proctype B() {y?0 unless x!0}
```

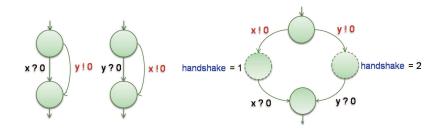

• • = • • = •

#### Example 2:3

```
chan x = [0] of {bit};
chan y = [0] of {bit};
active proctype A() {x!0 unless y!0}
active proctype B() {y?0 unless x?0}
```

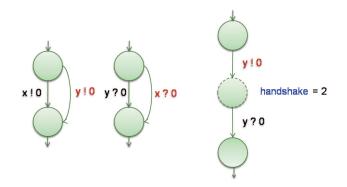

3

- 4 同 6 4 日 6 4 日 6

#### Example 3:3

```
chan x = [0] of {bit};
chan y = [0] of {bit};
active proctype A() {x!0 unless y?0}
active proctype B() {y!0 unless x?0}
```

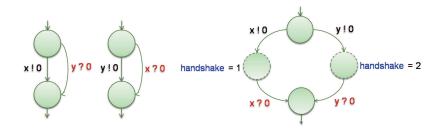

• • = • • = •

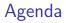

- An Introduction to SPIN
- An Overview of PROMELA
- Embedded C code
- Verification in SPIN
- 📀 DEMO
- References

#### Embedded C code

- SPIN, versions 4.0 and later, support the inclusion of embedded C code into PROMELA models through the following five new primitives:
  - 🌻 c\_expr
  - 🜻 c\_code
  - 🌻 c\_decl
  - 🌻 c\_state
  - 🌻 c\_track

### Embedded C code Example 1:2

```
1
    c decl{
2
        typedef struct Coord {
3
            int x, y;
4
        } Coord:
5
    3
6
7
    c_state "Coord pt" "Global" /*goes inside state vector*/
8
9
                             /*standard global declaration*/
    int z = 3;
10
11
    active proctype example()
12
    ſ
13
        c code { now.pt.x = now.pt.v = 0; };
14
15
        do
        :: c_expr { now.pt.x == now.pt.y} ->
16
17
               c code { now.pt.v++; }
18
        :: else -> break
19
        od:
20
        c code{
21
          printf("values %d: %d, %d,%d\n",
22
                Pexample->_pid, now.z, now.pt.x, now.pt.y);
23
        1:
24
        assert(false) /* trigger an error trail */
25 }
```

In c\_code and c\_expr statments ,referencing to a global variable must use keyword now, such as "now.z".

Chi-Shiang Liu (SVVRL @ IM.NTU)

(日) (周) (日) (日) (日) (0) (0)

#### Embedded C code Example 2:2

```
1
   c decl{
2
       typedef struct Coord {
з
           int x, y;
4
       } Coord;
5
   }
6
   c_code { Coord pt; } /*embedded declaration*/
7
   c_track "&pt" "sizeof(Coord)" /*track value of pt*/
8
9
   int z = 3:
                             /*standard global declaration*/
10
11
   active proctype example()
12 f
13
       c_code { pt.x = pt.y = 0; }; /*no 'now.' prefixes */
14
15
       do
16
       :: c_expr { pt.x == pt.y} ->
17
               c_code { pt.y++; }
18
       :: else -> break
19
       od:
20
       c_code{
21
          printf("values %d: %d, %d,%d\n",
22
               Pexample->_pid, now.z, pt.x, pt.y);
23
       };
24
       assert(false)
                           /* trigger an error trail */
25 }
```

イロト イポト イヨト イヨト 二日

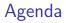

### An Introduction to SPIN

- An Overview of PROMELA
- Embedded C code
- Verification in SPIN
- 📀 DEMO
- References

Chi-Shiang Liu (SVVRL @ IM.NTU)

### Verification in SPIN

- The goal of system verification is to establish what is possible and what is not.
- When performing verification we are interested in whether design requirements could be violated, not how likely or unlikely such violations might be.
- To perform verification, SPIN takes a correctness claim that is specified as a LTL, converts that formula into a Büchi automaton, and computes the synchronous product of this claim and the automaton representing the global state space.
- 😚 The result is again a Büchi automaton.
- If the language accepted by this automaton is empty, this means that the original claim is not satisfied for the given system.
- If the language is nonempty, it contains precisely those behaviors that satisfy the original temporal logic formula.

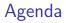

### An Introduction to SPIN

- An Overview of PROMELA
- Embedded C code
- Verification in SPIN
- DEMO
- References

### DEMO

- You can use the SPIN model checker in three types:
  - 🜻 Using Command Line
  - Using XSPIN: old GUI (no longer supported)
  - Using iSPIN: new Tcl/Tk GUI for Spin version 6 or later.
  - 🖲 Using JSPIN

- ∢ ∃ ▶

# DEMO

#### Mutual\_Exclusion\_1.pml

- This example is a software solution to the mutual exclusion problem proposed by Hyman.
- Find a counterexample to demonstrate that this solution is incorrect.
- Mutual\_Exclusion\_2.pml (using assertion)
- Mutual\_Exclusion\_3.pml (using a monitor as invariant)
- Mutual\_Exclusion\_4.pml (using LTL property)
- Peterson\_Mutual\_Exclusion.pml (using LTL property)

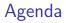

### An Introduction to SPIN

- An Overview of PROMELA
- Embedded C code
- Verification in SPIN
- 📀 DEMO

# References

#### References

- G.J. Holzmann, *The SPIN Model Checker: Primer and Reference Manual*, Addison-Wesley, 2003
- G.J. Holzmann, *The Model Checker SPIN*, IEEE Trans. Software Eng., vol. 23, no. 5, May 1997.
- SPIN Official website